## COMISION DEL DEPORTE DEL ESTADO DE SONORA

ALTAS DE PERSONAL DEL 01 ENERO DEL 2010 AL 31 DE OCTUBRE DEL 2011

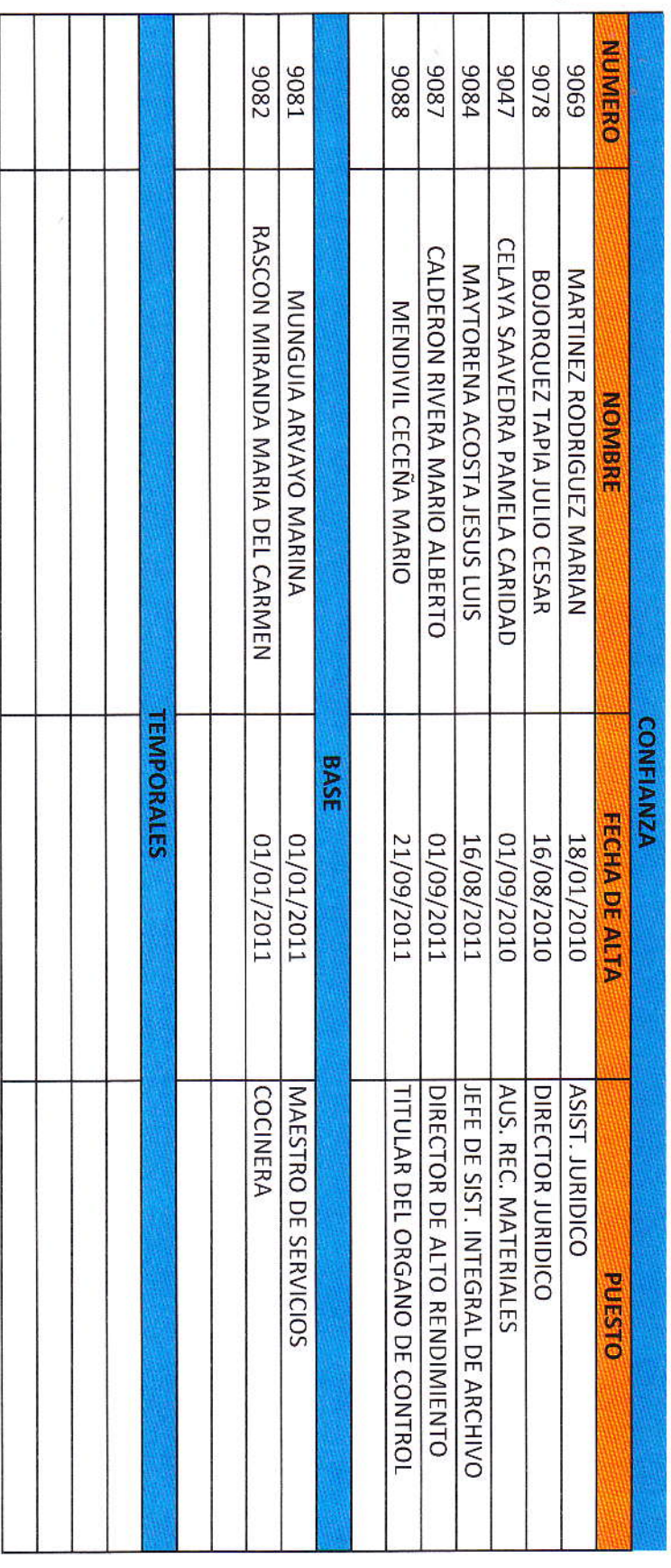